# Database Plus

# A Powerful Database to Manage Your Students, Staff and Contacts

The heart of the Administrator's Plus**®** student information system, **Database Plus** is an easy-to-use, customizable database that enables schools to collect, track and report on all student, staff and contact information.

### Manage Your Student and Staff Data

Database Plus allows you to track any and all student and staff data in an intuitive format that ensures data integrity, accurate reporting and quick access to information. Stored data is shared across all modules and products in the School Office Suite**®**. As a result, data is never entered twice and everyone at your school is always viewing the most up-to-date information.

## Contacts Done Right

A contact in Administrator's Plus is anyone who has a relationship with a student - mother, father, stepparent, etc. The Contact Database within Database Plus properly manages contacts in a global database so they can be linked to multiple students in your school or district, without data re-entry. In addition to the global aspect, there is a local aspect as well. Based on the relationship the contact has to the student, you can determine what reports that contact will receive. This can vary from student to student for the same contact.

*Administrator's Plus is easy for users to learn and easy for IT administrators to manage. I cannot imagine generating the amount of data currently required for state reporting using any other software."*

Steve Traver, Dean of Students Tunkhannock Middle School, Tunkhannock, PA

**John Smith Wilbraham Road Hampden, MA 01036 (413)566-3463 jsmith@rediker.com**

**"**

**Student: John Smith Jr. School: Rediker Middle** Father: John Smith **Receives: School notices, attendance, report cards, and discipline reports.**

**Student: Jane Smith School: Rediker High School** Father: John Smith **Receives: School notices, attendance, report cards and discipline reports.**

**Student: Jerry Jones School: Rediker Elementary** Stepfather: John Smith **Receives: School notices, attendance, report cards and discipline reports.**

 $\overline{\phantom{a}}$  .

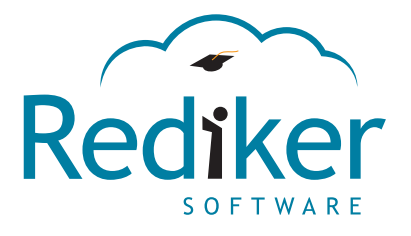

**AdminPlus**

 $\cdots$  . . . . .

**800-213-9860 | www.rediker.com | sales@rediker.com**

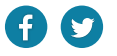

# Customizable, User-Friendly Design

**Customizable Data Fields:** Name up to 260 database fields to organize and track any information.

**Customizable Layout:** Each user can customize the program to suit their job responsibilities or preferences.

**Resizeable Windows and Content:** Database Plus can be viewed on a wide range of monitor sizes and resolutions. When you resize windows, the program proportionally adjusts window content so that all information remains visible without needing scroll bars.

# Built-In Reports and Report Writer

The Report Writer in Database Plus allows you to generate fully customized reports. Design and email letters, reports, directories, and other documents using any information stored in the database. Don't have email addresses for all contacts? Your printer will automatically print the letter for those contacts while the rest will receive the letter by email.

Documents can be formatted to print on multiple types and sizes of paper, card stock and labels, including Avery labels. Whether you choose to design your own documents or use our ready-to-use templates, what you can produce is limited only by your imagination.

### Powerful Tools to Help You Use Data

Database Plus' robust search and export features let you find and use the exact information you need any way you need to use it:

- Merge any fields of database information into whatever reports or documents you create.
- Run reports using any combination of fields.
- Lookup and export features let you select any combination of fields, sort them and export them for use in spreadsheets and other applications.
- One-Touch export to Excel™: Quickly and easily export any information to spreadsheet applications.

### Faster and Easier Data Management

**Lookup:** Access any student's record using convenient lookup menus or by typing their ID number or a few letters of their last name.

Auto-Fill: Choose an entry from a drop-down list or begin typing and the database fills in the field.

Field Validation: Speed up data entry by providing users with choices from convenient drop-down menus in each field.

**Batch Entry:** Batch enter information into the records for any group of students, using any criteria.

**Derived Fields:** Database fields may be derived from other database fields either by concatenation or by mathematical functions.

Alert Fields: Set an alert field so important data, such as allergy information, appears in an alert pop-up message whenever that student is viewed.

**Super Database:** Create unlimited, customizable tables for test scores, teacher certifications and much more.

**Online Forms:** Have parents verify and update contact information online. New data is automatically brought into a holding bin in Administrator's Plus for you to confirm before updating Database Plus. The program tracks when data was last verified by parents online. Online Forms can also be used for reenrollment and submission of any school form *(sold separately)*.

**Mobile Apps:** View student and staff data on your iOS or Android**®** device. Quickly email,

text or call a staff member, student or any of their contacts directly within the app *(sold separately)*.

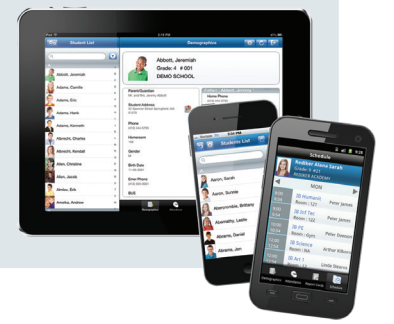

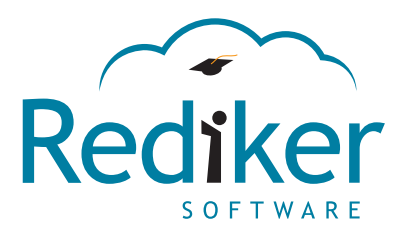

PS-DB-07-15

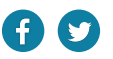